# EmSA Product Catalog 2018

#### We provide products and services for

- CANopen / CANopen FD configuration, analysis, simulation and test
- Embedding CAN and CAN-FD based protocols CANopen and J1939
- Secure software updates and bootloading of embedded systems
- Training and consulting on many aspects of embedded systems

#### Catalog Contents

#### Books:

- [•](#page-3-0) Embedded Networking with CAN and CANopen
- [•](#page-4-0) Implementing Scalable CAN Security with CANcrypt

#### Development and test software:

- [•](#page-5-0) Flash Magic
- [•](#page-6-0) CANopen Architect, EDS editor
- [•](#page-7-0) CANopen Logxaminer, log analyzer
- [•](#page-8-0) CANopen Magic, configuration, monitoring, analysis and simulation

#### Embedded software:

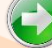

- [•](#page-10-0) Micro CANopen C source code
- [•](#page-11-0) CANopen IA coprocessor, library or binary
- [•](#page-12-0) Micro J9139 C source code
- (c) Secure bootloading solutions

#### Hardware:

- [•](#page-14-0) CANopen MinDiag, hand-held diagnostics
- [•](#page-15-0) CANopen Diag, plus HW and CANopen tests
- [•](#page-16-0) CANopen IA chip, CANopen I/O
	- [•](#page-17-0) CANgineBerry, active CAN interface for Pi

#### **Expertise**

Our expertise covers many microcontroller architectures and their development tools. We focus on time-to-market, quality improvement, security and embedded networking applications using Controller Area Network (CAN bus), CAN-FD, CANopen and Embedded Internetworking.

Application fields include consumer, industrial, medical, sub-sea and after-market automotive. We participate in CiA (CAN in Automation user's group) standardization committees such as CiA 301, CiA 305, CiA 447 and many others. We work with other CAN-bus protocols such as J1939 and ISO-TP (ISO 15765-2).

#### Contact

#### European Union

Embedded Systems Academy, GmbH Bahnhof Str. 17 D-30890 Barsinghausen **Deutschland** 

> Phone: +49 (5105) 582-7897 Fax: +49 (5105) 584-0735 Email: info@esacademy.de

#### North America

Embedded Systems Academy, Inc. 1250 Oakmead Parkway, Suite 210 Sunnyvale, CA 94085 United States

> Phone: +1 (877) 812-6393 Fax: +1 (877) 812-6382 Email: info@em-sa.com

# **EmSA CANopen Simplified**

Product overview of our entry-level CANopen solutions: Self-configuring Manager, CANopenIA based devices and tools for configuration, diagnostics and analysis

CANopenIA-MGR Minimal Manager solutions provide quick and easy access to the CANopen or CANopen FD devices connected. The manager scans the devices and offers all PDO (Process Data Object) I/O data to the connected host system. The host accesses CANopenIA-MGR through a simple UART protocol or an API. In any case, the host system can directly refer to the CANopen data objects by node ID, Index and Subindex.

CANopenIA coprocessors or stand-alone solutions implement CANopen devices (slaves). They communicate to their host (if any) through a simple UART protocol and are configured by custom setup tools provided or the CANopen Architect EDS (Electronic Data Sheet) editor.

The CANopen EDS configurations can also be imported by the **CANopen Magic** tools for monitoring and analyzing CANopen networks.

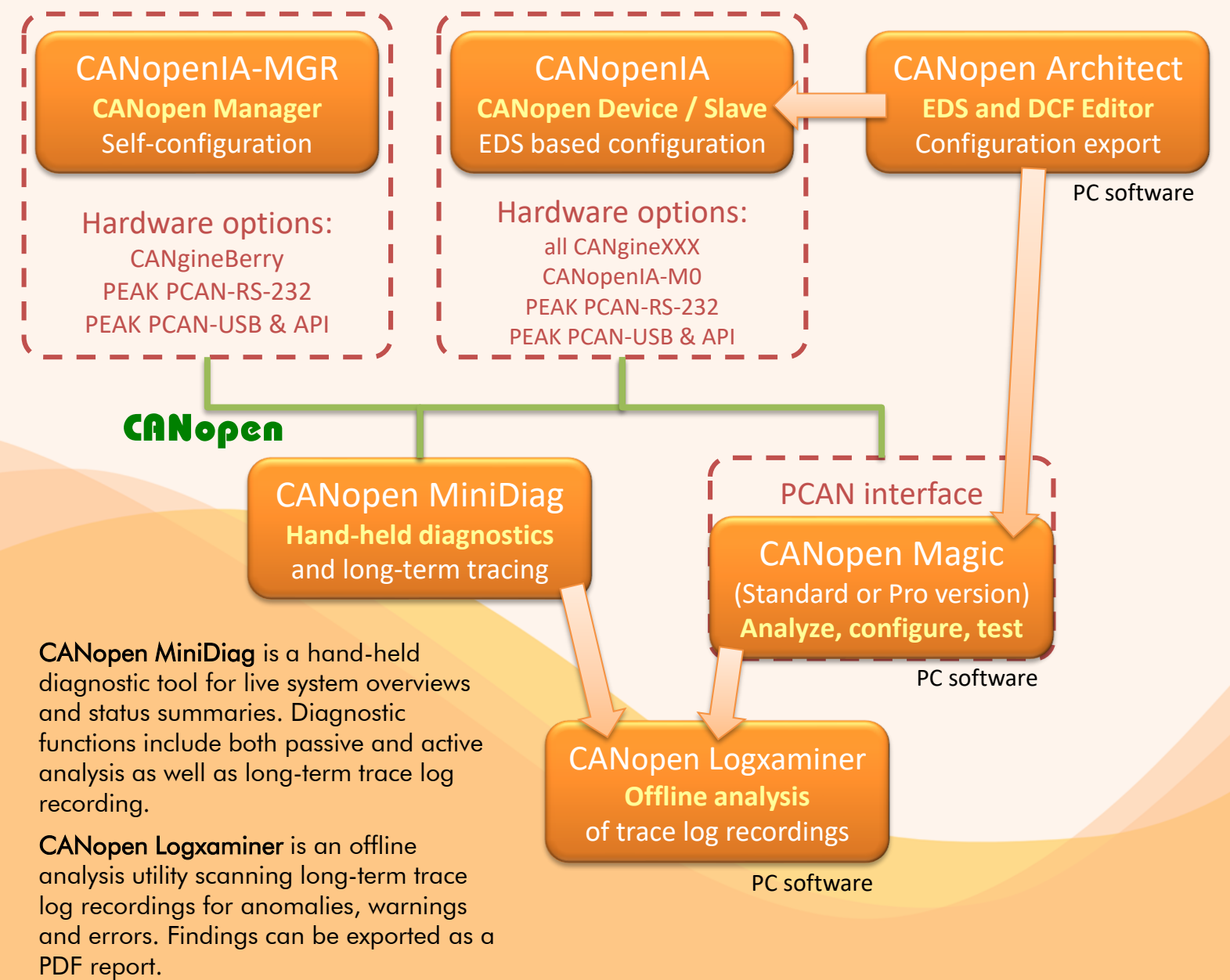

# **LEMSA CANopen Complete**

#### Product overview of our full-featured CANopen solutions: Source code for devices and manager, custom maintenance tools, hardware support, advanced diagnostics

CANopenIA solutions can be customized for your own hardware.

Micro CANopen Plus is a complete source code solution including advanced CANopen functionality such as LSS (Layer Setting Services) or advanced, dynamic configurations of objects and PDOs. Device and application profile examples are available for many profiles.

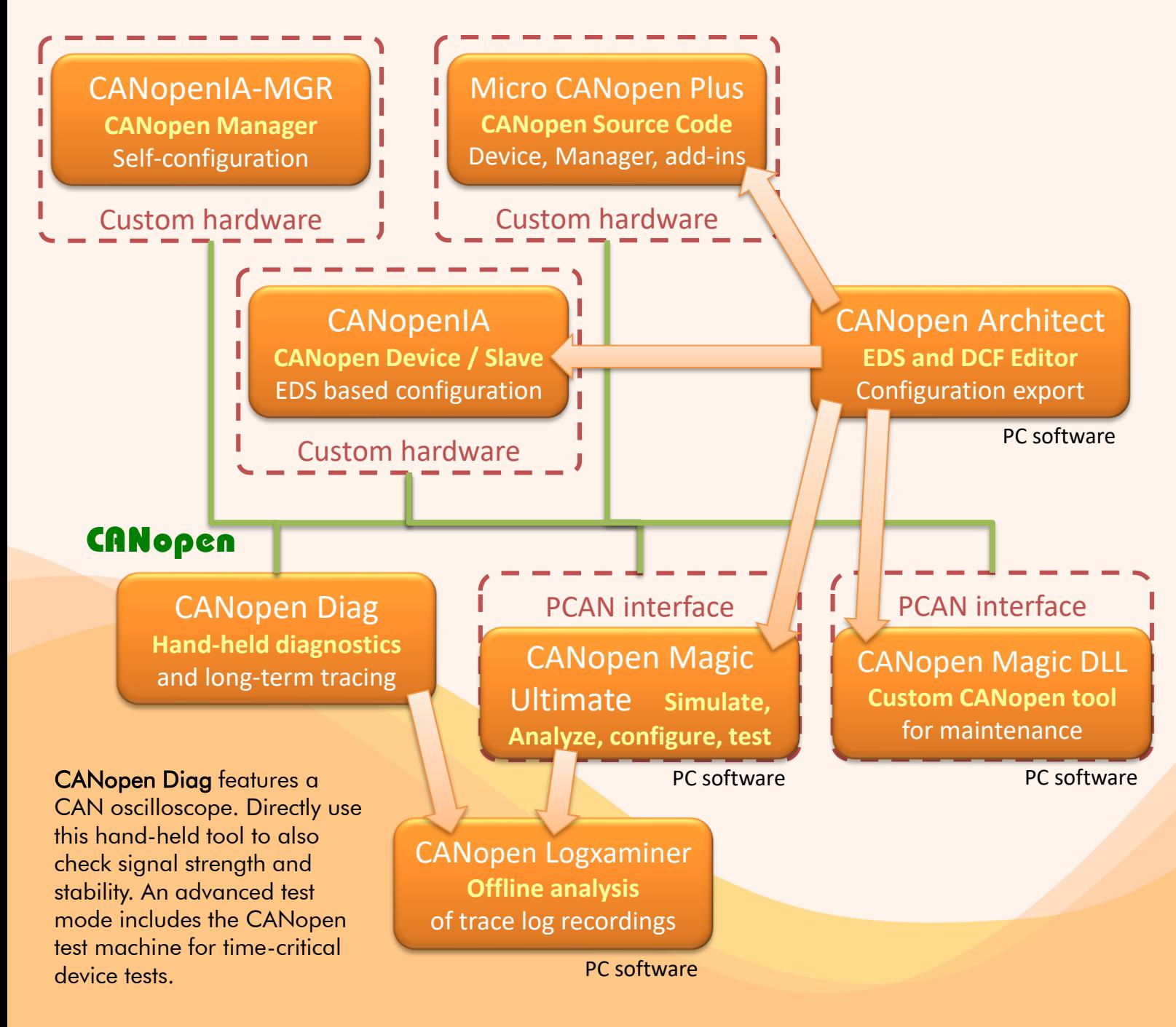

## <span id="page-3-0"></span>SEMSA

## CANopen Book

#### Embedded Networking with CAN and CANopen THE CANopen book for beginners and advanced users

CANopen is an open communication standard based on CAN – Controller Area Network. It is maintained by the CiA (CAN in Automation) user's group and features a high number of device and application profiles. Uses include industrial, transportation, maritime, medical, sub-sea, after market automotive and many more.

#### The book contains three parts:

#### Part 1: Using CANopen, by Olaf Pfeiffer

This part focuses on CANopen up to the system integrator level. Any technician or engineer who needs to be able to configure and/or maintain a CANopen network will find the required knowledge to do so in this part. The last chapter in this part contains a step-by-step example of a network configuration and test cycle.

- ✓ Understanding Embedded Networking Requirements
- ✓ The CANopen Standard
- ✓ CANopen Beyond DS301
- ✓ CANopen Configuration Example

#### Part 2: CANopen Engineering, by Christian Keydel

This is the part for engineers who need to have a detailed knowledge of how CAN and CANopen work, especially for those developing their own CANopen devices. It describes and compares various implementation methods in detail.

- ✓ Underlying Technology: CAN
- ✓ Implementing CANopen

Embedded Networking with CAN and CANopen ISBN 978-0-692-74087-3: Paperback edition. Demo software matching the examples in the book is available for download.

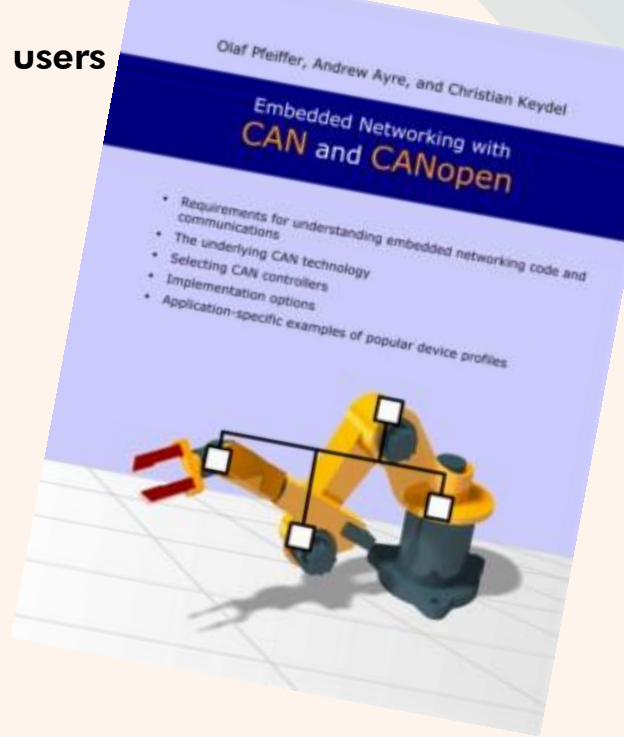

#### Part 3: CANopen Reference, by Andrew Ayre

A pure reference section for all CANopen users. Key elements of CANopen are summarized in a way that allows a quick look-up. The core of this part is an Object Dictionary reference listing all Object Dictionary entries specified by the CiA CANopen standards DS301 and DS302.

- ✓ Frequently Asked Questions
- ✓ Physical Layer
- ✓ Data Types
- $\checkmark$  The Object Dictionary
- ✓ Minimal Object Dictionaries
- ✓ Communication Object Identifiers (COB IDs)
- ✓ Emergency Objects
- ✓ SDO Abort Messages
- ✓ Node States
- ✓ CANopen Glossary (provided by CiA)

#### [www.canopenbook.com](http://www.canopenbook.com/)

<span id="page-4-0"></span>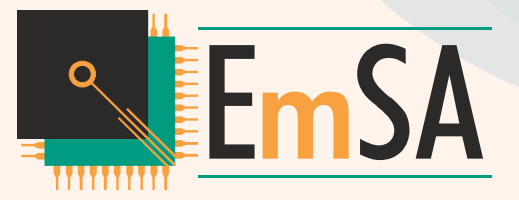

## CANcrypt Book

#### Security solutions for CAN, CAN-FD, CANopen, J1939 or other CAN based protocols and secure bootloading solutions

Any new development using embedded networks such as CAN, CAN-FD or any of the higher layer protocols like CANopen or J1939 should also focus on security aspects. Even if the network is considered closed at the time of development and has no "obvious" gateways to other networks: You cannot always rule out that at some point in the future a service technician installs remote access or diagnostics device to make his job easier. Or that a new device is officially developed and added to the network that offers similar access options due to market pressure.

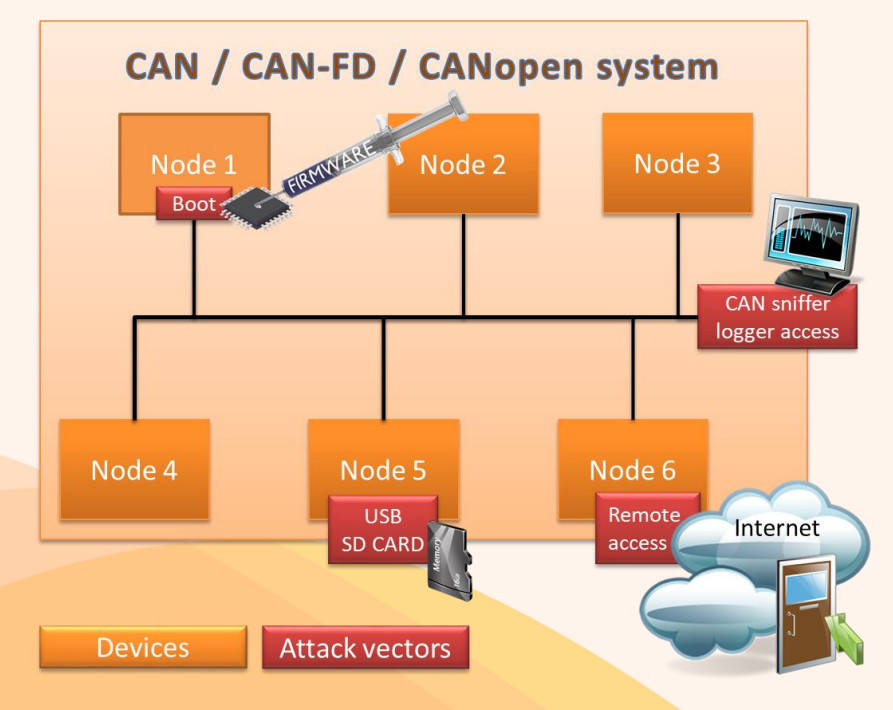

Especially if firmware update support through a bootloader is somewhere on the horizon, ensure right from the start that only authorized parties can activate it in the first place.

The CANcrypt system adds different levels of security features to CAN. The basic functionality provided supports the grouping of multiple devices and authenticated communication between them based on a secure heartbeat.

The required system resources are not only minimal in comparison to traditional cryptography methods, they can also be scaled towards the system's security requirements. On the higher end, CANcrypt supports AES-128 based encryption and authentication.

Implementing<br>Scalable Scalable CAN Security with **CANCrypt** Olaf Pfeiffe

Authentication and encryption<br>for CANopen, 11939 and other<br>Controller Area Notwork or<br>CAN FD protocols

The CANcrypt pairing mode is used to securely connect a configurator or active diagnostic tool to a single device. This ensures that only authorized parties can modify configurations or initiate software updates.

A key hierarchy allows the implementation of a smart, simplified key management supporting manufacturers, system builders/integrators and owners. The CANcrypt system is protocol independent and can be used with CANopen or other higher-layer CAN protocols. Up to 15 devices can participate in the secure communication. A manager / configurator is only required for the generation and exchange of keys, but not during regular operation.

Implementing Scalable CAN Security with CANcrypt

ISBN 978-0-9987454-0-4: Black and white paperback edition. Demo software matching the examples in the book is available for download.

ISBN 978-0-9987454-1-1: Full color hardcover edition including a commercial CANcrypt software version. The software license covers prototyping and an initial pilot production run of up to 500 devices.

#### [www.cancrypt.eu](http://www.cancrypt.eu/)

<span id="page-5-0"></span>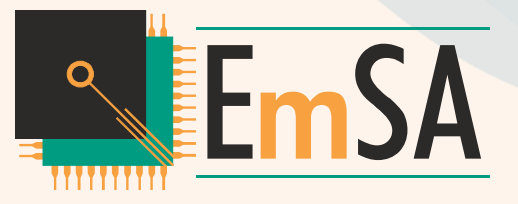

#### Flash programming tool for NXP's LPCxxx microcontroller families

Flash Magic is a PC tool for programming flash based microcontrollers from NXP using a serial or Ethernet protocol while in the target hardware.

#### **Features**

- **EXTENDING** Straightforward and intuitive user interface
- Five simple steps to erasing and programming a device and setting key options
- Programs Intel Hex Files
- Automatic verifying after programming
- **Example 1** Fills unused Flash to increase firmware security
- Automatically program checksums. Using the supplied checksum calculation routine your firmware can easily verify the integrity of a Flash block, ensuring no unauthorized or corrupted code can ever be executed
- **•** Program security bits
- Check which Flash blocks are blank or in use with the ability to easily erase all blocks in use
- Read any section of Flash and save as an Intel Hex File
- Reprogram the Boot Vector and Status Byte with the help of confirmation features that prevent accidentally programming incorrect values
- **E** Display the contents of Flash in ASCII and Hexadecimal formats
- Single-click access to the manual, Flash Magic home page and NXP Microcontrollers home page
- Use high-speed serial communications on devices that support it.
- Command Line interface allowing use in IDEs and Batch Files
- Manual in PDF format

## Flash Magic 15+ years of Flashing

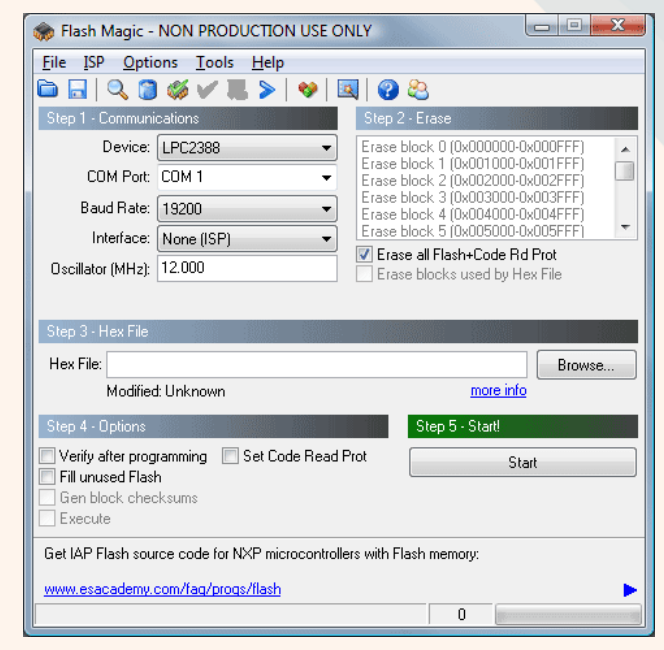

- Supports half-duplex communications for many devices
- Verify Hex Files previously programmed
- Save and open settings
- Control the DTR and RTS RS232 signals to place the device into BootROM and Execute modes automatically (requires hardware support)
- Send commands to place the device in Bootloader mode
- Play any Wave file when finished programming
- Powerful, flexible Just In Time Code feature. Write your own JIT Modules to generate last minute code for programming, for example serial number generation.
- Displays information about the selected Hex File, including the creation and modification dates, flash memory used, percentage of the current device used

#### Order codes

ES-SFT-FMPS: Flash Magic Commercial

ES-SFT-FMPSN: Flash Magic Commercial .NET

#### [www.flashmagictool.com](http://www.canopenstore.com/)

# <span id="page-6-0"></span>**REMSA CANopen Architect**

CANopen EDS (Electronic Datasheet) and DCF (Device Configuration File) creation and editing tool. Supports various imports and exports.

- Add, edit and delete entries
- Cut, copy and paste to clipboard and between EDS/DCF files
- Specify device configuration, file info and commissioning details
- Autocorrection for obvious faults
- Support of Virtual Devices (Pro)
- . Simplified PDO configuration (Pro)
- . Import from existing EDS, DCF or CODB
- Export source code for Micro CANopen
- Export binary EDS for CANopenIA
- Export word file for documentation
- Export to CANopen Magic Ultimate simulation
- Integrated EDS checker to find errors
- Command line for advanced generations

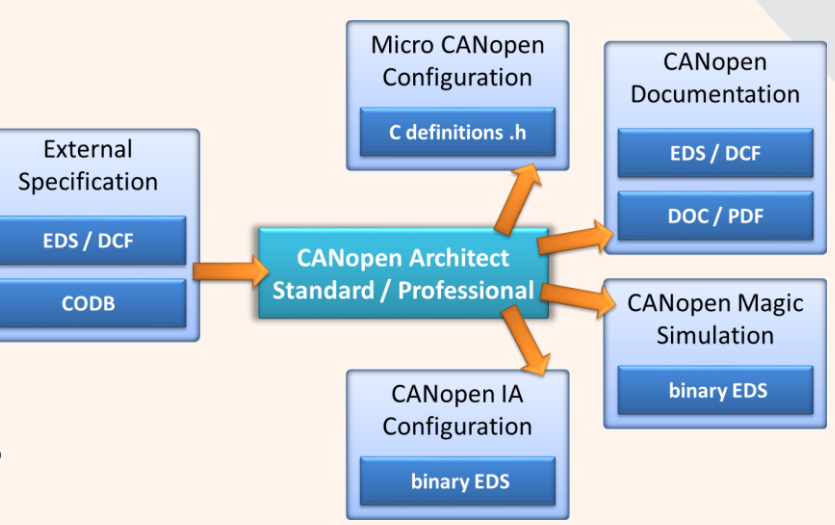

Default: 0x01455341

MicroCANopenPlus\_CiA401 - CANopen Architect Professional

File Edit View Help 84888448  $\triangle$   $\triangleright$   $\rightarrow$ 

 $\overline{4}$   $\triangleright$   $\times$ 

 $\begin{array}{c} \square \end{array}$ 

#### MicroCANopenPlus\_DS401\_Node3 <sup>2</sup> Configurations Description  $\overline{a}$  File Vendor Name: ESAcademy Information 4 Device Vendor ID: 0x 01455341 | Information Product Name: MicroCANopen DS401 Example Commissioning **PDOs** Product Code: 0x 10001001 Revision Number: 0x 00002033 4 **D** Object Dictionary Data Types Order Code: 00010001 MicroCANopenPlus CiA401 - CANopen Architect Professional **D** Communication Profile Manufacturer Specific Features File Edit View Help **N** Standardized Device P Baud Rates: 30kbps 30kbps 30kbps  $\sqrt{7}$  125 kbps 848888488 **D.** Standardized Interface 250kbps 500kbps 800kbps 1Mbps Reserved MicroCANopenPlus\_DS401\_Node3 Simple Bootup Master Simple Bootup Slave  $\blacksquare$  LSS 0 3 2 0 0 2 1 4 3 3 1 Group Messaging  $\sqrt{ }$  File  $\sim$  $O$   $O$   $D$ **Information**  $\equiv$ Event Syn Map<sub>l</sub> Mappings [Index (hex), Subindex (hex)] ⊿ Device Inhibit **PDO** Enable ID **Trans Type** Sync  $(x100us)$  (ms) Information Asynchronous | • 0 [6200,01] Write Stat... [6200,02] Write Stat... [6200,03] Write Stat... [6200,04] Write RPDO 1  $\sqrt{2}$  $0x203$ ١o  $\overline{0}$  $\overline{4}$ Commissioning a **PDOs**  $\overline{\mathcal{J}}$ Asynchronous | • 0 RPDO<sub>2</sub> **0x303**  $\Omega$ ln.  $|2|$ [6411.01] Write Anal... [6411.02] Write Anal. 4 **D** Object Dictionary Asynchronous  $\boxed{\mathbf{v}}$  0 V TPDO 1 **0x183** MicroCANopenPlus\_CiA401 - CANopen Architect Professional  $\begin{array}{c|c|c|c|c} \hline \multicolumn{1}{|c|}{\multicolumn{1}{c|}{\multicolumn{1}{c|}{\multicolumn{1}{c|}{\multicolumn{1}{c|}{\multicolumn{1}{c|}{\multicolumn{1}{c|}{\multicolumn{1}{c|}{\multicolumn{1}{c|}{\multicolumn{1}{c|}{\multicolumn{1}{c|}{\multicolumn{1}{c|}{\multicolumn{1}{c|}{\multicolumn{1}{c|}{\multicolumn{1}{c|}{\multicolumn{1}{c|}{\multicolumn{1}{c|}{\multicolumn{1}{c|}{\multicolumn{1}{c|}{\multicolumn{1}{c|}{\$ De Data Types V Asynchronous  $\vert \cdot \vert_0$ TPDO<sub>2</sub> 0x283  $|20$ Eile Edit View Help 8 4 5 6 6 6 7 6 MicroCANopenPlus DS401 Node3  $0 < b < 0 |0| < b |0| < b$ 4 **D** Communication Profile [0x1018,0x01] Identity Object - Vendor ID **Cx1000 Device Type** 0x1001 Error Register 0x1002 Manufacturer Status Registe Order codes General  $\triangleright$  [1] 0x1003 Pre-Defined Error Field 0x1005 COB-ID SYNC Entry Name: Identity Object 0x1008 Manufacturer Device Name ES-SFT-CAEDS: CANopen Architect Standard Subentry Name: Vendor ID Latitude Manufacturer Hardware Versi<br>Dx1009 Manufacturer Hardware Versi Object: Var Access: Constant  $\overline{\phantom{a}}$ 0x1014 COB-ID EMCY ES-SFT-CAEDP: CANopen Architect Professional 0x1015 Inhibit Time Emergency Data Type: Unsigned32 Type Index: 0x **D** 0x1016 Consumer Heartbeat Time PDO mappable Refuse write on download 0x1017 Producer Heartbeat Time (features PDO configuration window, Subentries: 5 0x00 number of entries documentation export, command line mode,  $0x01$  Vendor ID Values

support of virtual devices)

#### [www.canopenarchitect.com](http://www.canopenarchitect.com/)

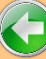

### <span id="page-7-0"></span>CANopen Logxaminer EmSA Automated trace analysis

 $\overline{\text{File}}$ 

Heartbeat maximum (ms)

Last emergency code Last NMT state

PDO Rate (msgs.

Last SDO req

Last SDO clien 8 B

isned parsing<br>known log line 1<br>und 7613 CAN r<br>sited analysis of

Type

0:12:34:19.2557

0:12:34:19.2564...

0:12:34:19.2578...

0:12:34:19.2588

0:12:34:19.2603.

0:12:34:19.2854.

0:12:34:19.3716.

0:12:34:19.3859.

0:12:34:19.4251.

0:12:34:19.4256

0:12:34:19.4266.

0:12:34:19.4315.

 $\vert$ 11

12

 $|13\rangle$ 

 $14$ 

15

16

 $17$ 

18

19

20

21

24

Unexpected

Important

Important

Important

Standard

Important

Important

Important

Important

Important

Important

Important

Last heartbeat mess

SDO minimum response tim

Fastest repetition of SDO client (ms)

Identification [1800,02] or [6000,01] lessages transmitted Emergencies transmitted Emergencies transmitte<br>CiA447 SDO responses CIA447 SDO requests transr CiA447 SDO aborts tra

um response time (ms)

206,796

0.936

 $\frac{1}{12,11}$ 

1.08

392  $\overline{12}$ 

Onera

0.00:00:53.941635

0:00:00:54.043869

0.00.00:46,406979

Heartbeat Times (ms)

199.97  $-201.90$ 

Min Max

Boot-up msg node 2 : Time since reset: 170ms

Boot-up msg node 8 : Time since reset: 171ms

 $\frac{1}{19}$ 

250

 $200$ 

150

100

-50

Details

**NMTmsg** 

Node 1 El

Boot-up m

Node 1 El

First SDO

Boot-up m

Boot-up n

Boot-up m

Boot-up m

250

195.251

Min

Max

 $\overline{2}$ 

 $0.5$ 

#### CANopen Logxaminer is a sophisticated log file analysis tool for CANopen networks

When it comes to long-time system monitoring or testing, a typical approach is to generate long-term logs containing CANopen traffic data covering multiple hours or sometimes even days. However, the often unsolved question is: how do I efficiently examine a log file with possibly 100s of thousands of CANopen messages? A typical approach is to load the log file into a spread sheet program and do manual searches, color highlighting and sometimes run custom scripts or macros to help locating issues.

EmSA's Logxaminer helps with the post analysis of such recordings. It creates statistics and event lists on a configurable level of detail. This drastically shortens the time to get "real results" out of a CANopen log recording made. Statistics are not only produced globally, there are dedicated statistic views for each node present on the network during the recording.

Per node statistics include:

- **Minimum/maximum heartbeat time**
- Minimum/maximum SDO response time
- Number of bootups
- Number of emergencies transmitted
- PDO message rate

The Logxaminer not only produces statistics, it also generates an event listing with all important system events. The event listing filters information from the log including: 0:12:34:19.2547  $10$ 

- Node ID assignment (by LSS)
- Bootups (expected/unexpected)
- **Emergencies**
- **SDO Aborts**
- Unexpected messages
- **E**rrors in LSS or SDO sequences **Order Studies** 22 **December 194276...** 22 **December 23** Dream Code

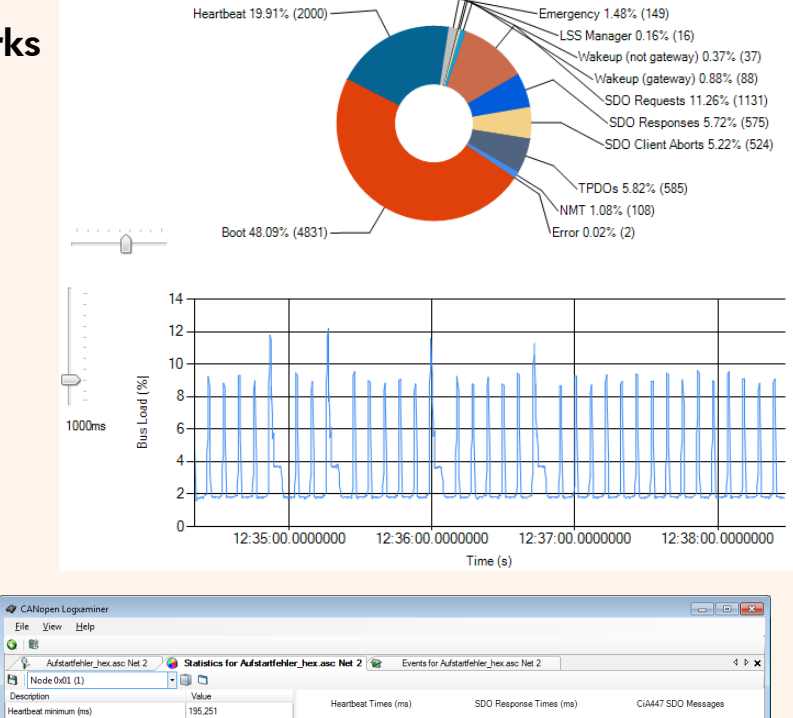

SDOReque<br>SDORespo

SDO Messages

524

SDO Requests<br>SDO Responses

**SDO Aborts** SDO Client Aborts

2000

1500

1000

500

 $12.11$ 

Min

 $2.031$ 

SDO Response Times (ms)

1.36

Min Max

ES-SFT-COXM: CANopen Logxaminer

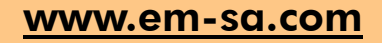

Error

## <span id="page-8-0"></span>CANopen Magic **EEmSA** Configuration and test tool

Professional CANopen configurator, monitor, analyzer, test tool and simulator available in three versions and as DLL for the creation of own service tools

CANopen Magic is a versatile software tool to monitor, analyze, trace, configure, simulate and test CANopen and CANopen FD networks and devices. It contains functions for the entire lifetime of a CANopen network: from development and test to system integration and performance analysis. Use sophisticated trace filtering and node access to monitor, analyze and test all aspects of your network. Simulate nodes that are still under development.

#### Features (Version depending):

- Read and write to nodes using SDOs
- SDO expedited, segmented and block modes
- Transmit CAN messages
- Display network overview
- Network management (NMT)
- Trace windows
- Display and configure PDOs
- Read/write device configuration files (DCF)
- Custom SDO channels
- Custom vendor names
- Custom device types
- Custom error codes
- Custom abort codes
- Can describe nodes (name, EDS)
- Trace filter scripts
- CANopen manager configuration
- Layer Setting Services (LSS) support
- Display process data meters, graphs, LEDs, etc.
- Replay log files

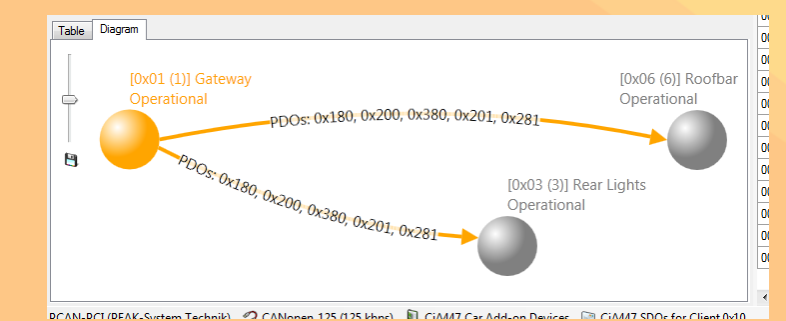

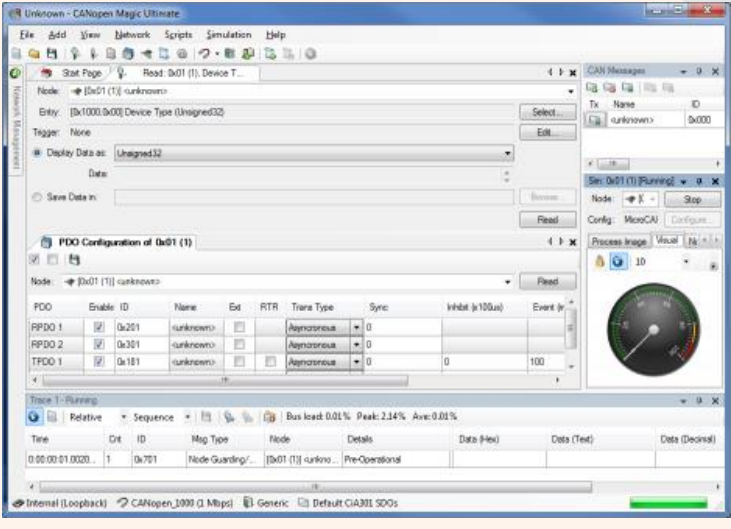

- Trace window filtering
- Trace window continuous (long term) recording
- CiA 447 Car Add-on Devices support
- Multiple node setup windows
- Multiple PDO configuration windows
- Multiple node read windows
- Multiple node write windows
- Node Object Dictionary Overview and Access
- Python Script API, Editors and Interpreters
- Simulated nodes
- Automatic object dictionary simulation from an EDS or DCF
- Automatic generation of network diagrams
- Trace analysis graphs and charts
- Supports real CAN interfaces
- PEAK CAN interface support
- Kvaser CAN interface support
- VSCOM NET-CAN 110 interface support
- Command line interface

#### Order codes

ES-SFT-COMS: CANopen Magic Standard ES-SFT-COMP: CANopen Magic Professional ES-SFT-COMU: CANopen Magic Ultimate ES-SFT-PCDEV: CANopen Magic DLL

Version comparison (

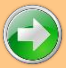

#### [www.canopenmagic.com](http://www.canopenmagic.com/)

## CANopen Magic Versions

CANopen Magic is available in the versions Standard, Professional and Ultimate. The optional DLL version allows the implementation of custom service tools. All versions support both CANopen and CANopen FD.

**EmSA** 

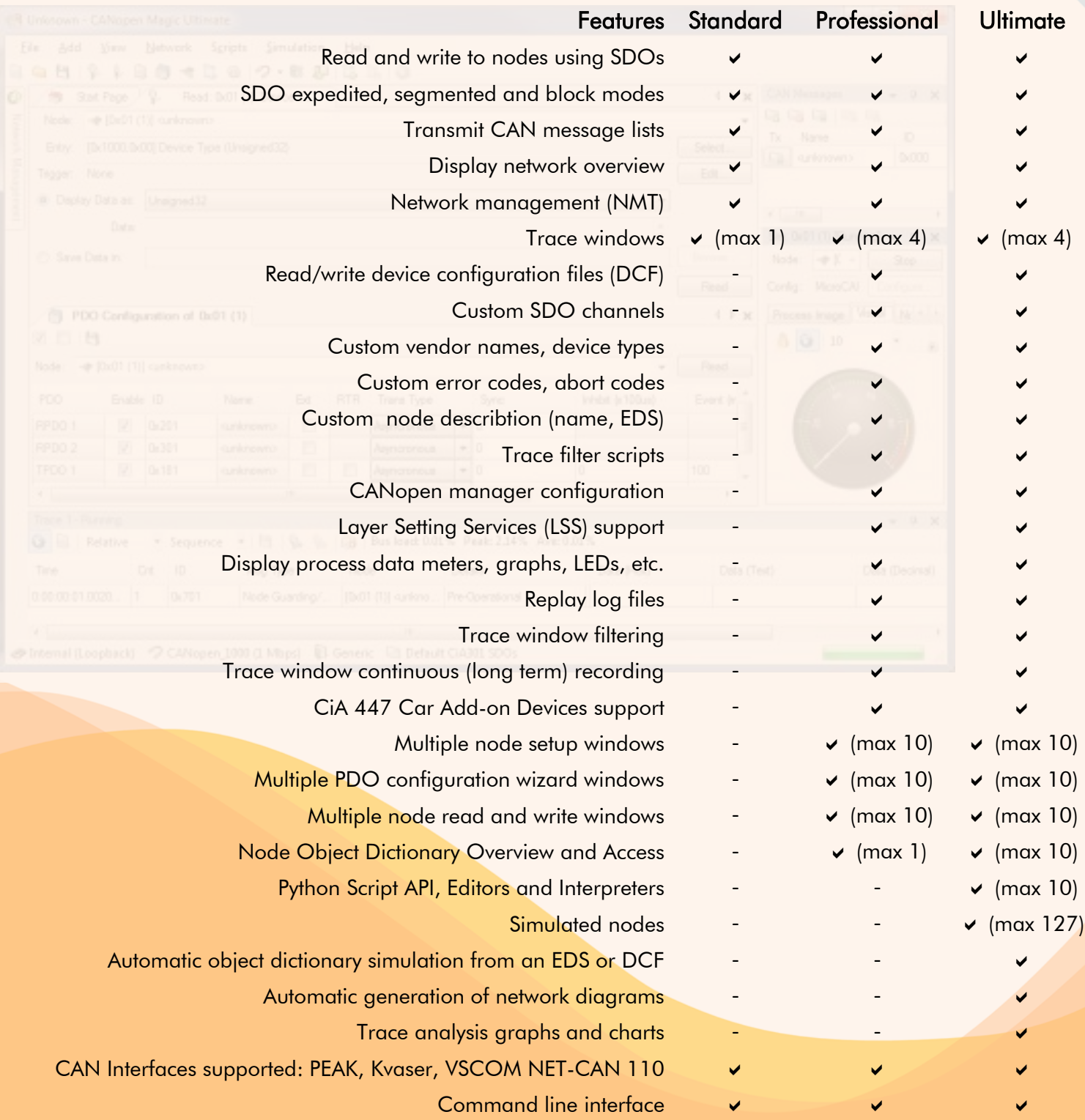

#### [www.canopenmagic.com](http://www.canopenmagic.com/)

### <span id="page-10-0"></span>Micro CANopen Plus SEmSA CANopen C source code

Powerful and flexible CANopen compliant source code supporting a wide range of microcontrollers, compilers, CANopen device and application profiles

Micro CANopen Plus is a small-footprint, commercial-grade CANopen implementation with advanced features. Ideal for situations requiring medium configurability during run-time and great performance on any type of platform, and for building networks that include manager nodes, Micro CANopen Plus provides the most flexible solution. Auto-generated configuration from the EDS/DCF file makes its setup a quick and painless one-step process.

Portable. Micro CANopen Plus is written in 100% standard ANSI C code allowing for straightforward porting.

Compact. ROM specifications: 7K - 14K bytes.

#### Feature Highlights

- ➢ Code configured from EDS or DCF file with our CANopen Architect software
- ➢ CANopen NMT State Machine
- ➢ Object Dictionary with Process Image
- ➢ Expedited, segmented and block-transfer SDO
- ➢ Multiple SDO servers
- ➢ Optional fully-meshed (matrix) SDO
- ➢ PDO with runtime-configurable event time, inhibit timer, transmission type and SYNC
- ➢ Heartbeat and EMCY producer and consumer
- ➢ Non-volatile save/restore of parameters
- ➢ Extensive call-back API interface
- ➢ Access hooks for RTOS-based applications

#### Order codes

ES-LIC-MCOP Micro CANopen Plus source code ES-LIC-MCOP-XX Various drivers available ES-LIC-MCOP-PC PEAK PCAN driver support ES-LIC-MCODYN Extended OD / PDO functions ES-LIC-MCOMGR Manager functions

Micro CANopen Plus is delivered with an example CiA401 (Generic I/O) implementation and drivers for NXP ARM and CANopen Magic Ultimate simulation. Customized examples for other device profiles are available under our consulting services.

Our stack example application passes the official CANopen Conformance Test!

Full documentation is supplied. All software products include a one-year maintenance and priority support agreement that can be extended anytime.

Also included is a single license for our CANopen Architect, an EDS/DCF editor with code generation for quick stack configuration.

#### Currently Available Ports

The following list has some of the microcontroller and compiler combinations that Micro CANopen Plus is currently available for as (optional) add-ons. More combinations are available, please contact us with your requirements. For currently unsupported combinations you can either perform the port yourself or we can perform it for you.

- ➢ PC Simulation (with CANopen Magic Ultimate, always included)
- ➢ NXP LPC ARM7, Cortex-Mx families w/ Realview, LPCXpresso, IAR, GCC (some always included)
- ➢ ST STM32 family w/ Realview, IAR, GCC
- ➢ Microchip PIC18 family w/ MPLABX and XC8
- ➢ Microchip/Atmel AVR w/ WinAVR, ImageCraft
- ➢ NXP/Freescale S08/S12 family w/ CodeWarrior
- ➢ TI TM4C12x family w/ Realview
- ➢ TI TMS470 family w/ Realview
- ➢ Peak System PCAN interfaces w/ MS Visual C++

#### [www.microcanopen.com](http://www.microcanopen.com/)

## <span id="page-11-0"></span>CANopenIA **EmSA** CANopen coprocessor

Devices, modules and chips that provide a host microcontroller system with instant access to CANopen using a simple serial interface.

CANopenIA is a concept developed by ESAcademy that helps you to easily build CANopen devices. Access, test or control the devices/nodes connected to a CANopen network. Build sensors, actuators or other devices with a CANopen interface. The main benefits of CANopenIA are:

#### Decreased complexity level

- Simple setup through CANopen Architect or dedicated setup software
- Only minimal CANopen knowledge required
- Simplified software development

#### Increased security level

- Fewer attack points for intruders
- In coprocessor mode, CANopenIA acts as a firewall between CANopen and host

#### Faster time-to-market

- Minimized software development
- Faster test cycles

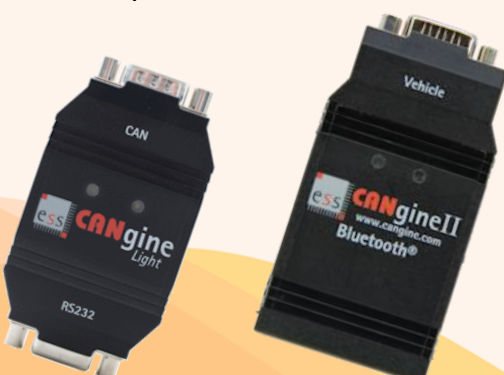

#### Available Devices

- CANgineLight (CANopen RS232)
- PCAN-RS232 (CANopen RS232)
- CANgineII-BT (CANopen Bluetooth)

Supported Chips NXP: LPC11C24 ST: STM32F042 STM32F091

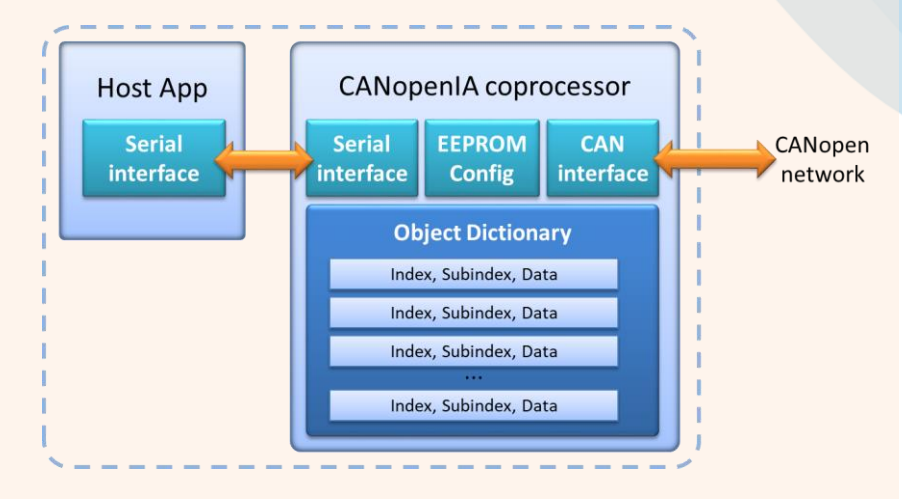

Use ESAcademy's CANopen Architect software to start a new configuration or import an existing one, for example an EDS (Electronic Data Sheet) or CODB (CANopen data base) file. Once the desired configuration is finished, save it as EDS or binary EDS. Then, transfer the binary EDS configuration to a CANopenIA implementation using any CANopen configuration software such as CANopen Magic.

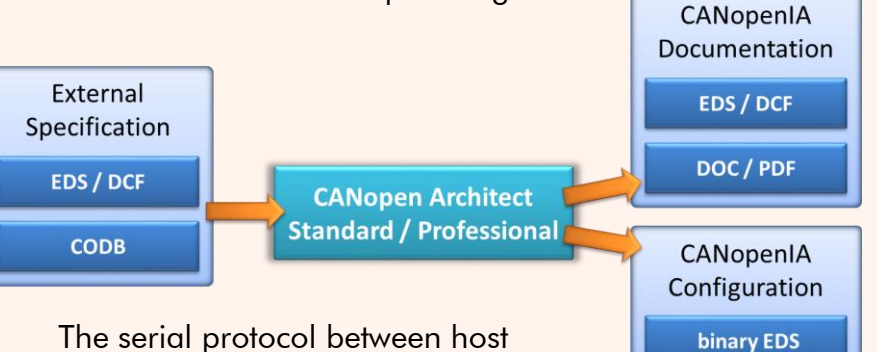

The serial protocol between host and CANopenIA is the CANopen

remote access protocol by ESAcademy. It supports reporting events (new data arrived on CANopen side) as well as reading and writing data of the local Object Dictionary.

CANopen Manager or CiA 447 implementations also support read and write accesses to Object Dictionary entries of any node connected to the CANopen network. For more information visit our dedicated web page [www.canopenia.com](http://www.canopenia.com/).

#### [www.canopenia.com](http://www.canopenia.com/)

### <span id="page-12-0"></span>Micro J1939 **SEMSA** SAE J1939 C source code

#### Compact and flexible SAE J1939 compliant source code supporting a wide range of microcontrollers, compilers and SAE J1939 protocol variations

The J1939 communication standard was developed by the Society of Automotive Engineers (SAE). It is based on CAN high-speed communications and primarily used in heavy-truck and off-road vehicle applications. The NMEA 2000 variant is primarily used in maritime applications.

Micro J1939 is a small-footprint, commercialgrade J1939 implementation with great performance on any type of platform, from lowend 8-bit microcontrollers up to 64-bit Windows PCs, ideal for building nodes from simple sensors up to SAE J1939-73 diagnostics tools.

Portable. Micro J1939 Plus is written in 100% standard ANSI C code allowing for straightforward porting.

Compact. ROM specifications: 3.5K - 12K bytes.

#### Feature Highlights

- ➢ Network management including address claim and commanded address.
- ➢ Sending, receiving and requesting any-length PGNs, using any transport protocol option in the standard (with the appropriate plug-in)
- ➢ Persistent periodic PGN transmissions with highest precision on any platform
- ➢ Extensive call-back API interface

Micro J1939 is delivered with full source code and an example implementation with drivers for NXP ARM and CANopen Magic Ultimate simulation.

Full documentation is supplied. All software products include a one-year maintenance and priority support agreement that can be extended anytime.

Currently Available Ports

The following list is a snapshot of the microcontrollers and compiler combinations that Micro J1939 is currently available for as (optional) add-on. More combinations are available, please contact us with your requirements. For currently unsupported combinations you can either perform the port yourself or we can perform it for you.

PC Simulation (with CANopen Magic Ultimate, always included)

NXP LPC ARM7, Cortex-Mx families w/ Realview, LPCXpresso, GNU (some always included)

ST STM32 family w/ Realview

Microchip PIC18 family w/ MPLABX and XC8

Renesas R8C23 and M16C w/ HEW (Highperformance Embedded Workshop)

socketCAN under Linux with C/C++

Peak System PCAN interfaces w/ MS Visual C++

#### Order codes

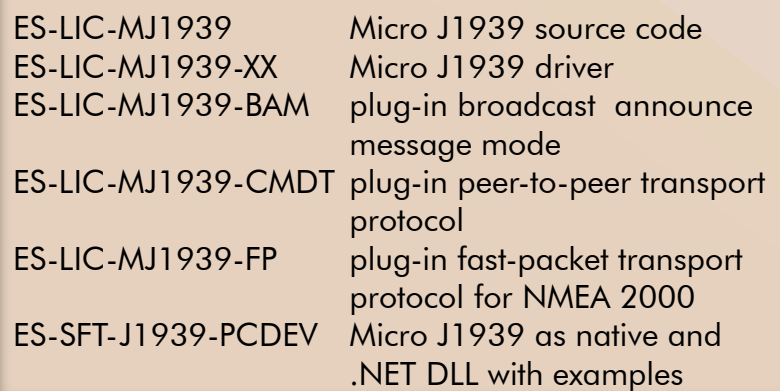

#### [www.em-sa.com](http://www.esacademy.com/)

### <span id="page-13-0"></span>Bootloading **EmSA** Secure update solutions

Securely updating firmware and software of embedded systems through embedded networks like CAN, CANopen, RS-232, I2C, SPI or Ethernet

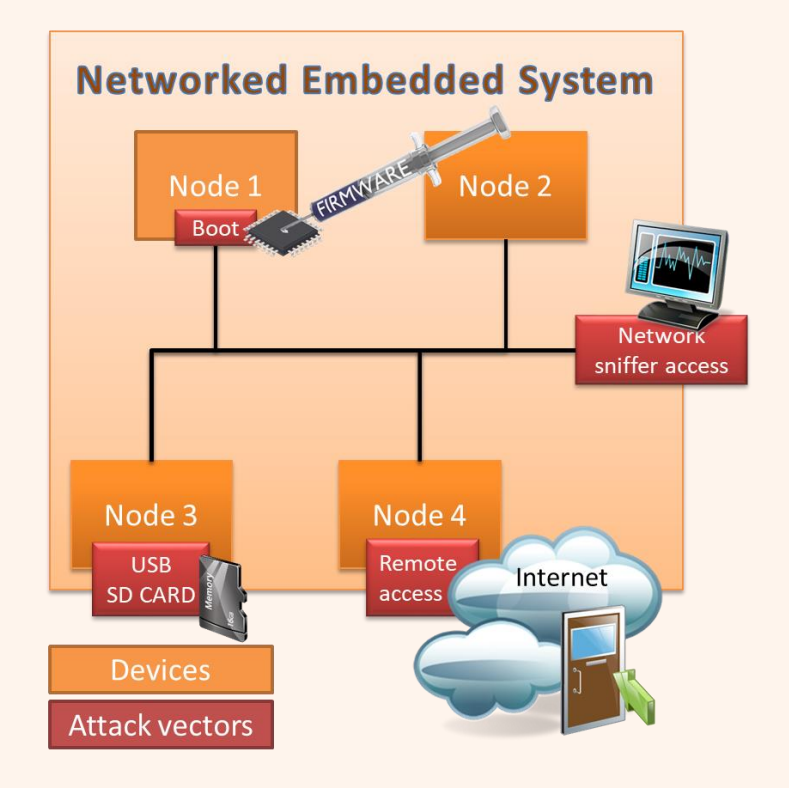

Many embedded systems feature a variety of communication channels. Even if these channels primarily connect to internal, closed networks only, there is always a security risk that networks get compromised.

Being able to update the firmware of embedded systems allows applying security updates. However, the update process must be secured to prohibit intruders to install malicious software.

Our secure bootloader solutions are framework based and support multiple security and key methods based on symmetric or private/public key systems. Multiple security layers allow security updates based on different keys to individually authenticate manufacturers and service technicians or system integrators. Only the manufacturer can produce authenticated code and only the service technician or system integrator can activate the bootloader of an embedded system.

Our engineers have been working on embedded security solutions since 2014. They are regular participants in the SIG (Special Interest Group) CAN/CANopen Security and have published several articles about Embedded Ransomware and other embedded security aspects.

We provide software security solutions for lightweight communication channels and bootloading scenarios. Contact us to find out how we can help.

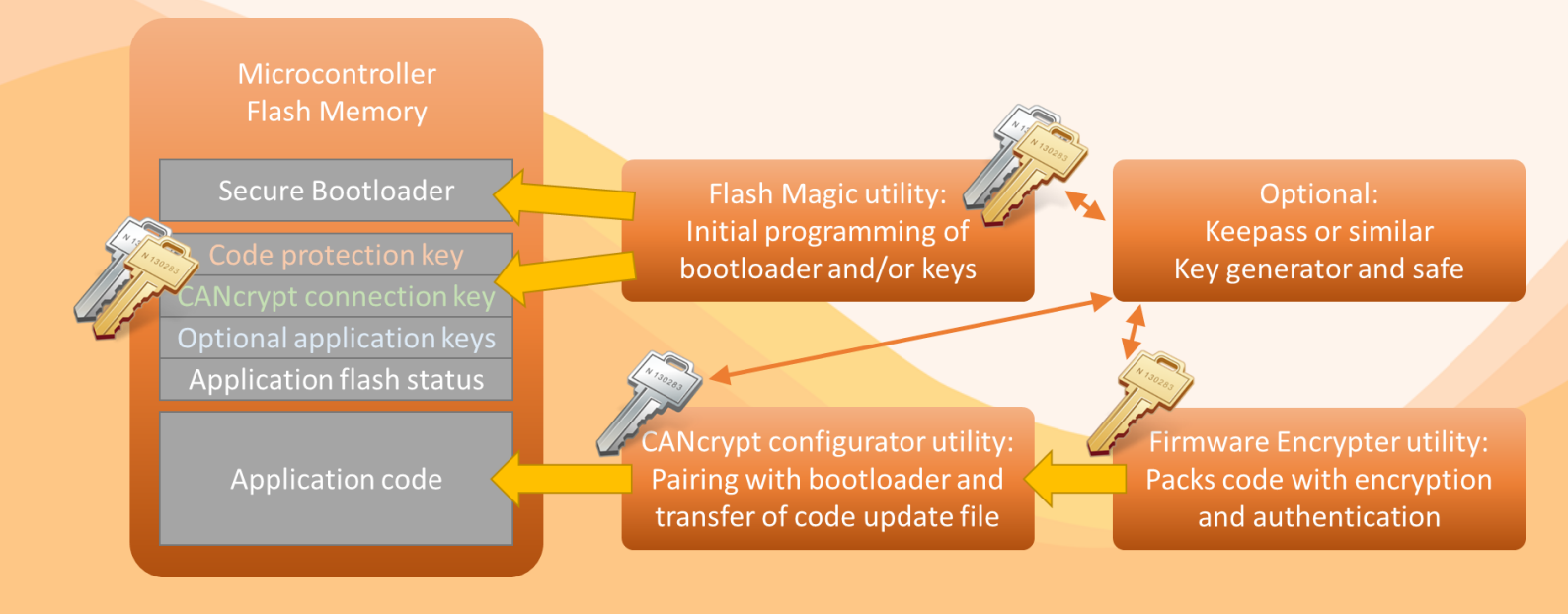

#### [www.em-sa.com/security](http://www.em-sa.com/security)

### <span id="page-14-0"></span>CANopen MiniDiag **WEEMSA** Hand-held Diagnostics

#### The CANopen MiniDiag hand-held unit provides flexible and sophisticated CANopen testing. Ideal for in application testing or workshop environments.

The CANopen MinDiag devices are compact, hand-held diagnostic and test devices for CANopen networks. Being a dedicated hand-held device the CANopen MiniDiag is especially suited for in-the-field use to perform diagnostic functions directly at machinery or vehicles. A continuous logging mode collects data for later analysis, for example with our optional Logxaminer software.

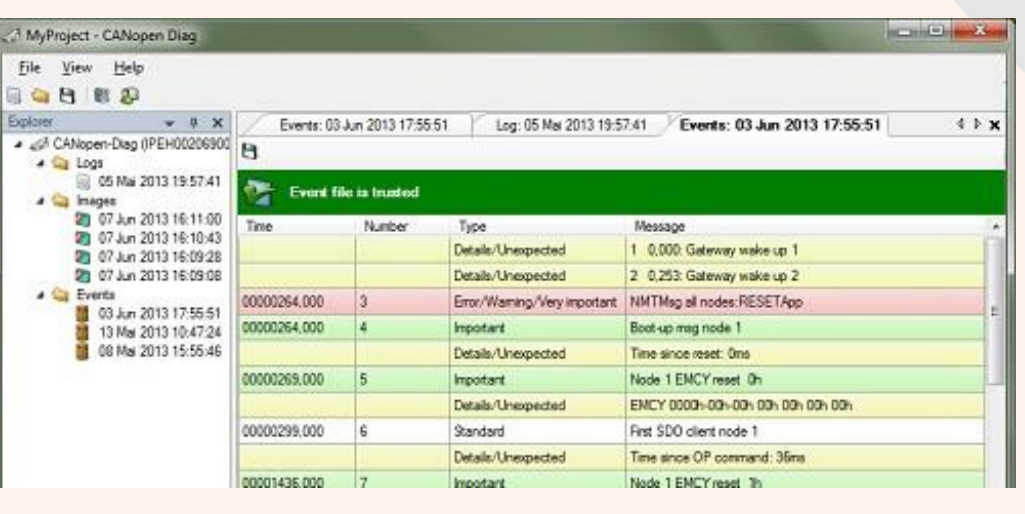

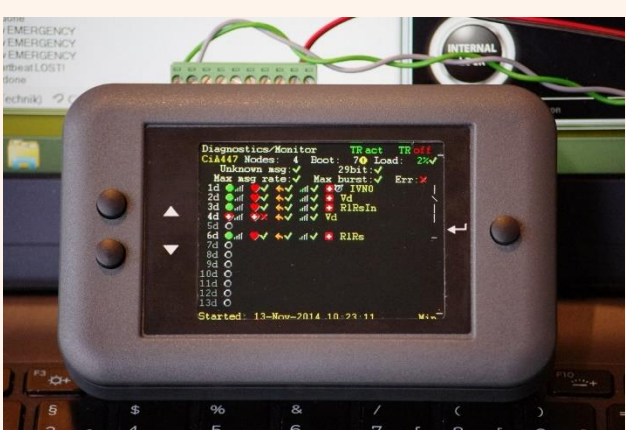

#### CANopen Network Status Overview

The status overview provides a summary of the most important information: the number of nodes found, number of boot-up messages, current bus load, longest message burst, SDO usage and LSS usage.

For each node found: its NMT status, its min/max heartbeat, its current message rate generated and node info where available (e.g. names of Virtual Devices implemented by a device)

#### Important Events History

The events history is a trace of the most important network events including LSS node ID assignments, NMT commands, boot-ups, emergencies, SDO aborts, first PDO use and time since reset.

#### Further functions and features include

- Power: extern 7-30V (not included)
- CiA447 Application Profile support
- Active network scan
- Single device control (NMT commands, LSS Master commands, generic SDO access)
- **Executing write/configuration sequences**
- Executing bootloader sequences to load firmware into devices
- Recognizing Virtual Devices where supported
- **Execute CDCF** (Concise Device Configuration File)

#### CiA 447 Tester or Gateway Simulation

The CANopen MiniDiag hand held module can be set into a CiA 447 tester mode as specified by the CiA 447 documents. It becomes an active node and can produce specified background traffic.

The optional gateway simulation turns the Diag into a CiA 447 gateway.

#### Order code

ES-DIAG-MINI: CANopen Mini Diag ES-DIAG-SIM447: Mini Diag with 447 gateway SW

#### [www.canopendiag.de](http://www.canopendiag.de/)

### <span id="page-15-0"></span>CANopen Diag **EEMSA** Hand-held CANopen Tester

The CANopen Diag unit provides all functions of the MiniDiag plus hardware measurements like a CAN oscilloscope and the optional CANopen Test Machine

The CANopen Diag devicess are compact, handheld diagnostic and test devices for entire CANopen networks as well as for single Devices Under Test (DUT). It operates on batteries (4 x AA) or external power supply.

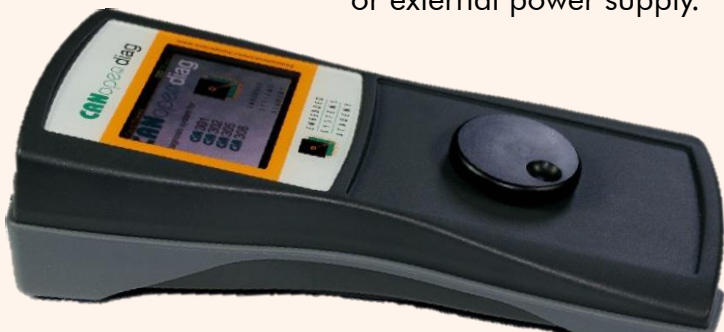

The diagnostic functions includes physical layer measurements:

#### Physical Layer and Generic CAN

- **EXECT** Termination resistor measurement
- Voltage at pins measurements
- **Bus load measurements and statistics**
- CAN oscilloscope

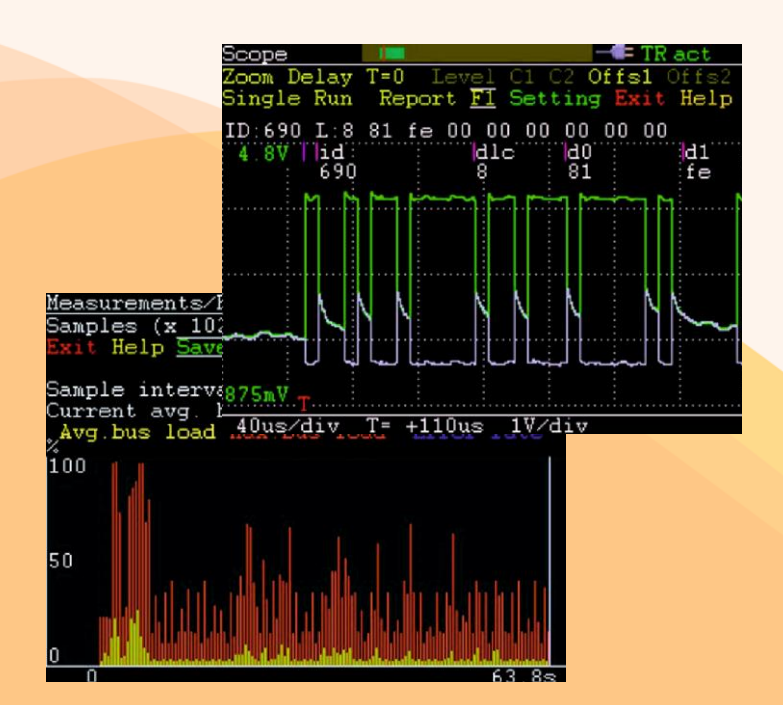

#### CANopen Test Machine

The tests are based on a state machine with transition rules triggered by the transmission or reception of a CAN message and conditions that include timers and counters. Each individual transition rule can contribute towards a test result by specifying if this transition should add to the fail counter. The test graphs can be drawn with Microsoft Visio®, provided macros auto-generate the test script from the graph.

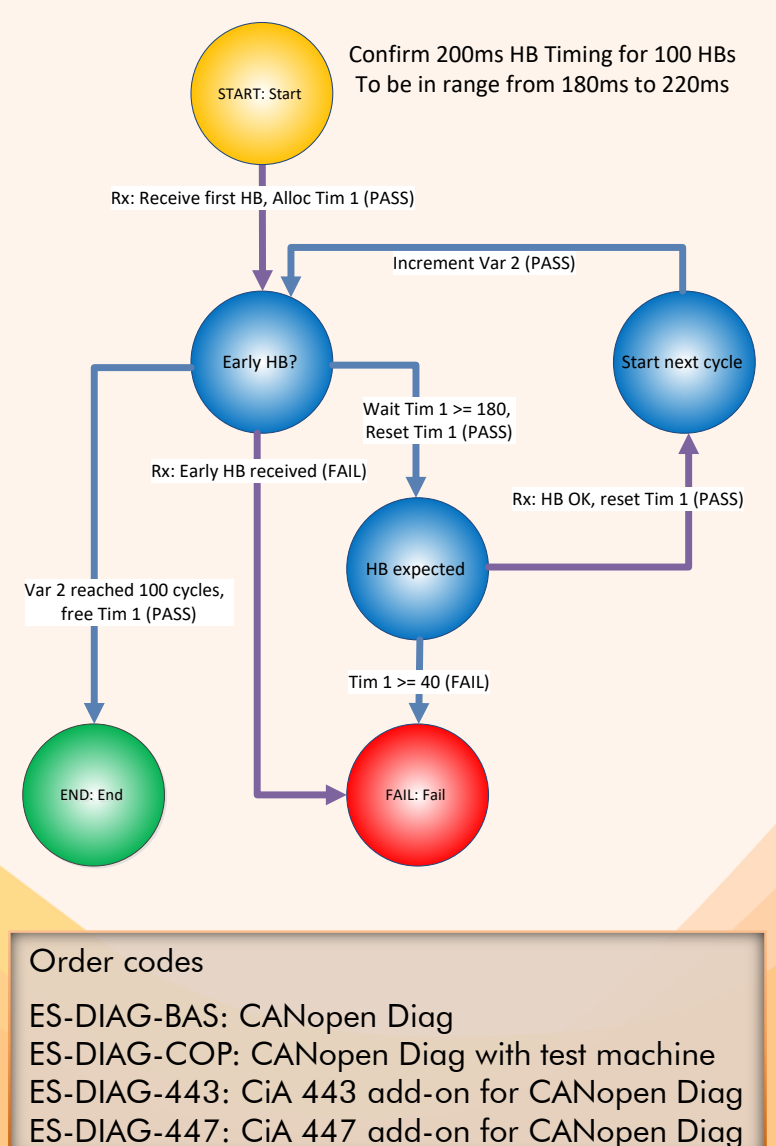

#### [www.canopendiag.de](http://www.canopendiag.de/)

## <span id="page-16-0"></span>CANopenIA-M0 **EmSA** Stand-alone CANopen I/O

Modules and chips by Embedded Systems Solutions that provide instant access to digital and analog CANopen input or output signals.

CANopenIA is a concept developed by ESAcademy that helps you to easily build CANopen devices. Quickly develop devices or nodes connected to a CANopen network. Build sensors, actuators or other devices with access to CANopen systems. The main benefits of CANopenIA are:

#### Decreased complexity level

- Simple setup through CANopen Architect or dedicated setup software
- Only minimal CANopen knowledge required
- No software development

#### Increased security level

- Fewer attack points for intruders Faster time-to-market
- No software development
- Faster test cycles

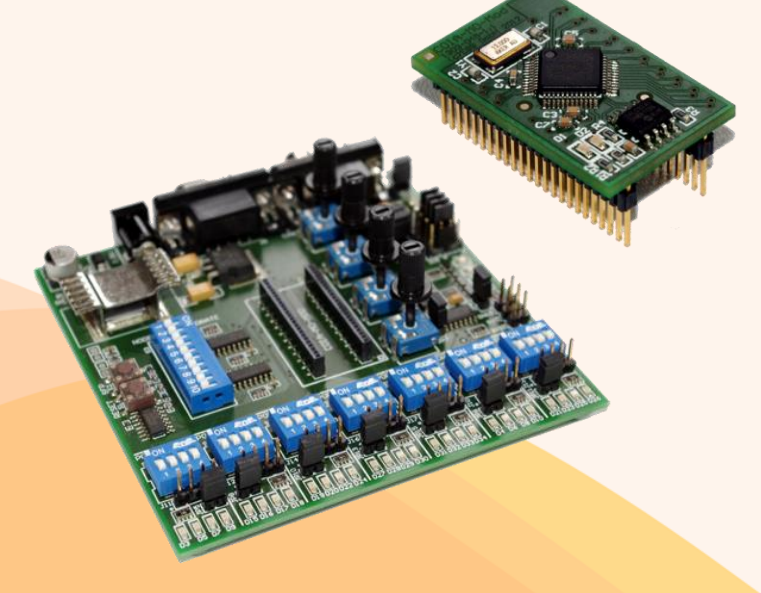

#### Available Products from Embedded Systems Solutions GmbH

- CANopenIA-M0 Chip 48-pin LQFP (9x9mm)
- CANopenIA-M0 Module 48-pin 1.27mm grid
- CANopenIA-M0 Starter Kit

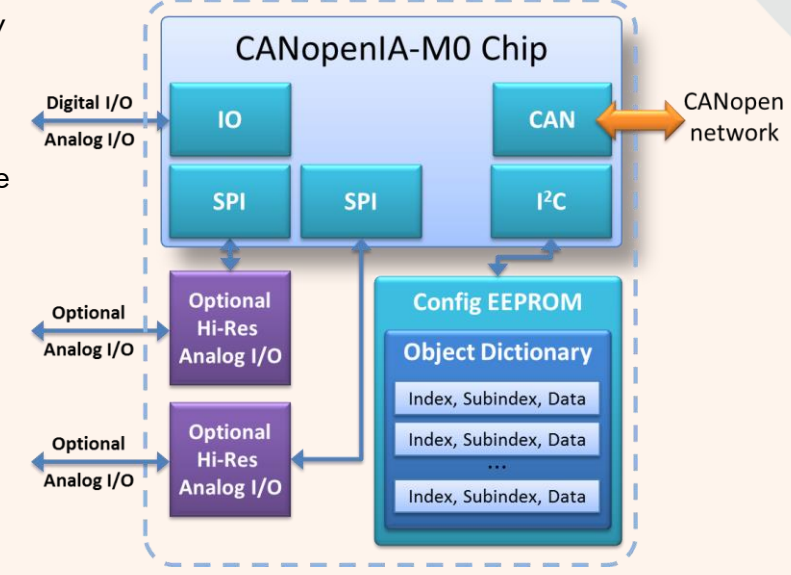

Configurations can be generated and loaded using the provided CANopenIA-M0 setup utility. The chip's configuration gets stored in an EEPROM. Configurable parameters include:

- Port configurations for a total of 28 signals
	- 4 signals per port
	- any port can be digital input ot output
	- one port can be analog output (10bit ADC)
	- one port can be SPI ananlog input (12bit ADC)
	- one port can be SPI analog output (12bit DAC)
- Port to Object Dictionary assignment - which signal is where in Object Dicitonary
- CANopen PDO (Process Data Object) configuration
	- communication and mapping parameters

The CANopen standards implemented by CANopenIA-M0 include

- CiA301 version 4.2 CANopen Application layer and communication profile
- CiA305 version 2.2.14 LSS, node ID assignment using Layer Setting Services and protocols
- CiA401 version 3.0 Device Profile for generic I/O modules

#### [www.canopenia.com](http://www.canopenia.com/)

# <span id="page-17-0"></span>**EmSA CANgineBerry**

#### Active CANcrypt and CANopen module for Raspberry Pi and other embedded computing platforms

The CANgineBerry CANopen is an active CAN co-processor module that uses a regular UART communication channel towards the host system. With its independent 32-bit microcontroller, the CANgineBerry can easily execute CAN protocols with tough timing demands such as CANcrypt or CANopen with response times of under 10 ms.

Depending on the configuration, the CAN communication can be up and running within

50 ms after power-on, even if the host system takes significantly longer to boot.

Available firmware options at launch include a generic minimal CANopen Manager based on the CANopenIA implementation and a secure CANcrypt version of the popular Lawicel protocol (SLCAN).

The connection to the host system uses only four pins: Two for power (5V) and two for the UART. The four-pin header row directly matches the Raspberry Pi pin layout, but also other common connectors, such as the

popular PL2303 USB-to-UART converter modules.

**CANgineBer** 

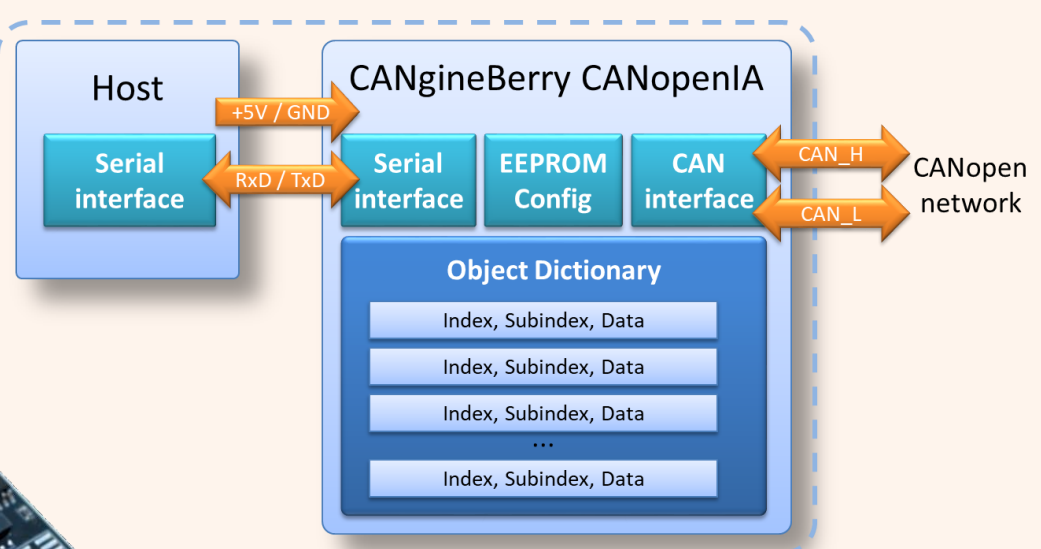

#### Technical data

• The CANgineBerry is equipped with a custom bootloader allowing the

installation of one of the firmware packages provided by Embedded Systems Academy. Check our web page for available firmware packages.

- Two LEDs (green and red) indicate the network connection status.
- EEPROM to store configuration data.
- CAN termination configuration by jumper.
- Based on a Cortex-M0 microcontroller.

The serial protocol between host and CANopenIA is the CANopen remote access protocol by Embedded Systems Academy. It supports reporting events (new data arrived on CANopen side) as well as reading and writing data of the local Object Dictionary.

The CANopen Manager performs automatic network scans, simplifying application code as it can directly access the data scanned.

CANopen Manager implementations also support read and write accesses to Object Dictionary entries of any node connected to the CANopen network.

#### [www.cangineberry.com](http://www.cangineberry.com/)